## *Vorbemerkungen*

Geschichtlicher Überblick nach:

Matthias Simon: Historischer Atlas von Bayern – Die Evangelische Kirche, München 1960, S. 417-418

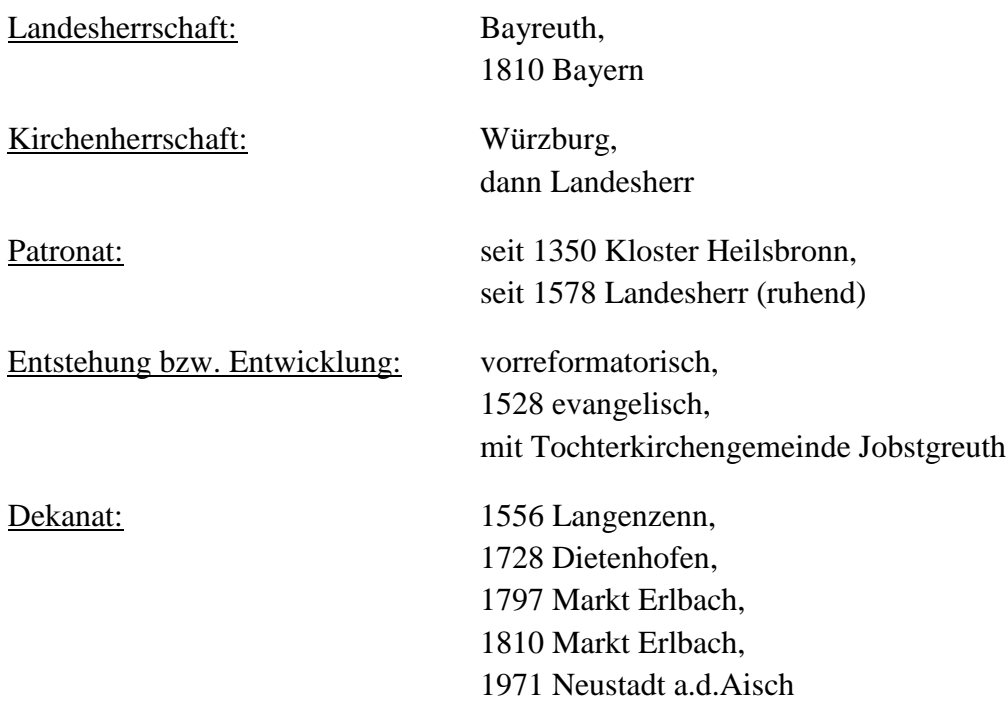

Das Pfarrarchiv Linden wurde 2012 an das Landeskirchliche Archiv der Evangelisch-Lutherischen Kirche in Bayern abgegeben. Auch die Kirchenbücher gelangten zu diesem Zeitpunkt in das LAELKB. Diese sind Teil des Pfarrarchivs, werden jedoch nicht in diesem Findbuch aufgeführt (vgl. stattdessen die Verzeichnung im Datenbankprogramm FAUST).

Das Pfarrarchiv umfasst folgende Provenienzen, die sich auch in der Gliederung des Findbuches wiederspiegeln: Pfarramt Linden, Kirchenstiftung Linden, Kirchenstiftung Jobstgreuth, Armenpflegschaftsrat Linden, Armenpflegschaftsrat Jobstgreuth, Lokalschulinspektion Linden.

Den Akten des Pfarramts wurden römische Zahlen zugewiesen, die für die Hauptgruppen des damals gültigen Aktenplans des Konsistoriums Ansbach aus dem Jahr 1840 stehen. Die Ordnung der jüngeren Akten wurde nach der Registraturordnung von 1947 vorgenommen, die für das seither angefallene Schriftgut gültig ist.

Schriftgut, das nicht den besonderen geschäftlichen, geschichtlichen, rechtlichen, wirtschaftlichen und statistischen Belangen des Pfarramtes diente oder keinen allgemeinen kulturellen Wert aufwies, wurde ausgeschieden.

Die Verzeichnung ist EDV-gestützt und wurde mittels des Datenbankprogramms FAUST erstellt. Jeder Akt trägt eine Bestellnummer, nach der er angefordert und zitiert werden muss. Durch die Anwendung des Bär'schen Prinzips ergeben sich Springnummern. **Die vollständige und verbindliche Zitierweise der Archivalieneinheiten lautet: "LAELKB, PfA Linden [Bestellnummer]" (z.B. LAELKB, PfA Linden 5.5.0324 – 390)**.

Nürnberg, Juni 2015

Daniel Schönwald